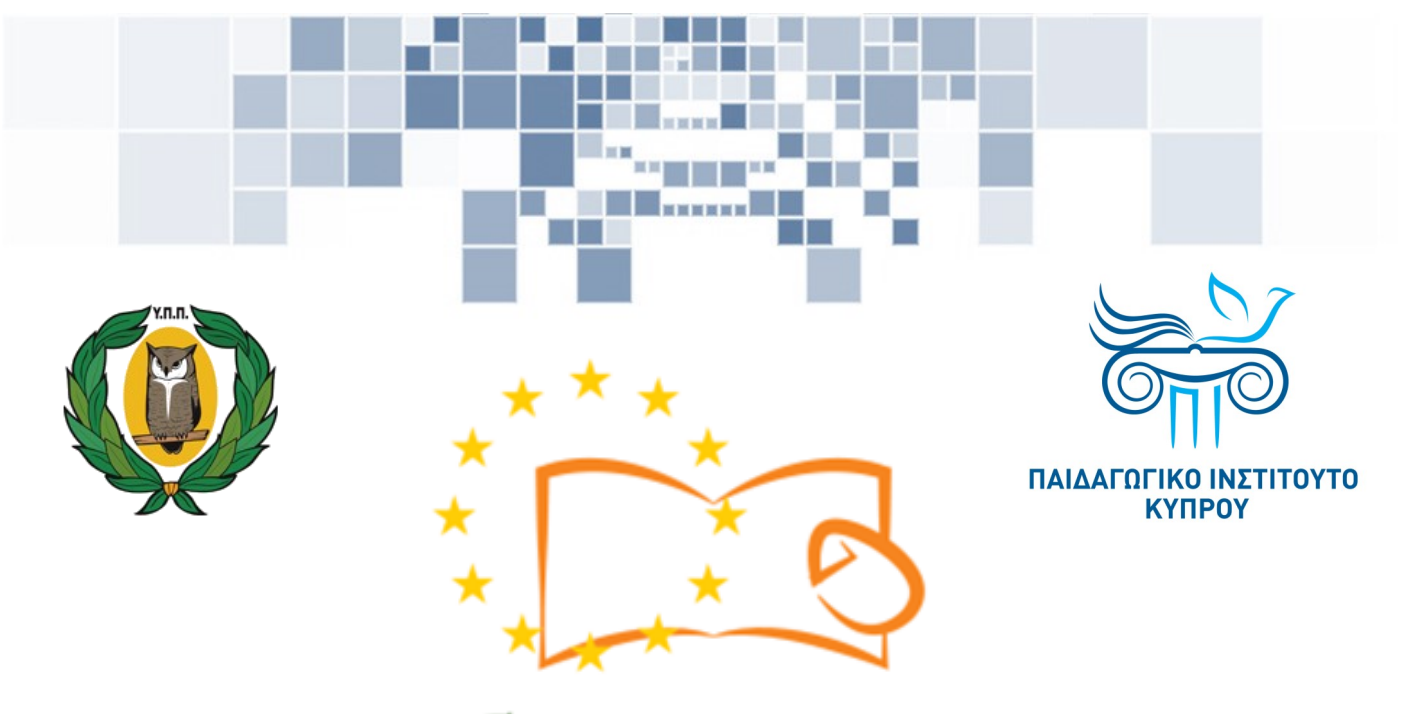

# Eduweb

**Καταπολέμηση του ψηφιακού αποκλεισμού – Τα παιδιά εκπαιδεύουν ψηφιακά αναλφάβητους ενήλικες στην ασφαλή και δημιουργική χρήση του Διαδικτύου**

## **Μαθήματα Εκπαίδευσης Ενηλίκων**

#### **Επικοινωνία στο διαδίκτυο**

Εγκατάσταση Skype σε υπολογιστή με περιβάλλον Windows

> Co-funded by the Erasmus+ Programme of the European Union

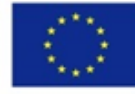

**EduWeb: Καταπολέμηση του ψηφιακού αποκλεισμού– Τα παιδιά εκπαιδεύουν ψηφιακά αναλφάβητους ενήλικες στην ασφαλή και δημιουργική χρήση του διαδικτύου**

**O3A2: Εκπαιδευτικό Υλικό**

#### **Μαθήματα Εκπαίδευσης Ενηλικών**

Συγγραφή: Θεόφιλος Θεοδώρου, Αναστασία Ιωάννου (Β' Λυκείου) Γενική επιμέλεια: Θεοδώρα Κακουρή, καθηγήτρια Πληροφορικής Λύκειο Αραδίππου «Τάσος Μητσόπουλος», Κύπρος

#### **Έκδοση 0.1 Ιανουάριος 2018**

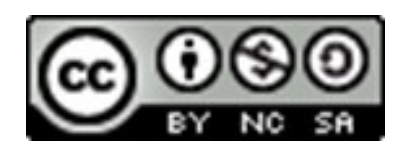

Διατίθεται με άδεια χρήσης Creative Commons: Αναφορά Δημιουργού - Μη Εμπορική Χρήση – Παρόμοια Διανομή 4.0 Διεθνές (CC BY-NC-SA 4.0) <https://creativecommons.org/licenses/by-nc-sa/4.0/deed.el>

Το έργο EduWeb χρηματοδοτείται από την Ευρωπαϊκή Επιτροπή μέσω του Προγράμματος Erasmus+ Βασική Δράση 2. Την αποκλειστική ευθύνη της παρούσας έκδοσης φέρει ο συγγραφέας της. Η Ευρωπαϊκή Επιτροπή δεν φέρει καμία Co-funded by the ευθύνη για οποιαδήποτε χρήση των Erasmus+ Programme of the European Union περιεχομένων σ' αυτήν πληροφοριών.

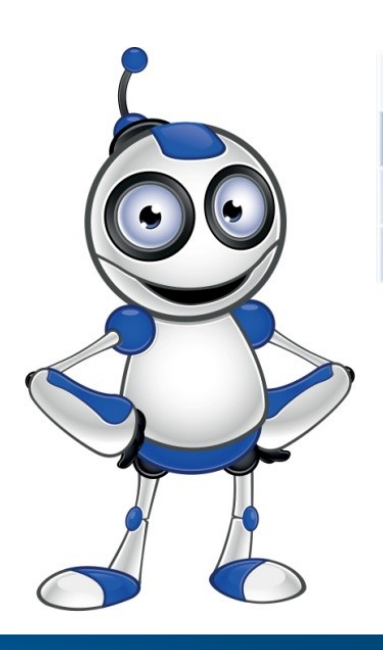

1

Skype

## **ΜΑΘΗΜΑ 1**

**Κατηγορία:** Επικοινωνία στο διαδίκτυο

### **Περιγραφή Δραστηριότητας:**

Εγκατάσταση Skype σε Η/Υ με λειτουργικό σύστημα Windows.

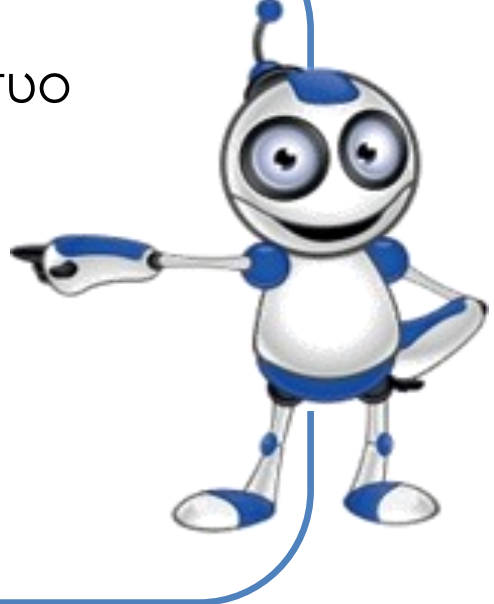

### **Στόχοι (τι θα μάθουμε;):**

Θα μάθουμε πώς να εγκαταστήσουμε το Skype στον ηλεκτρονικό μας υπολογιστή σε περιβάλλον Windows.

## **Ψηφιακές δεξιότητες :**

Επικοινωνία και συνεργασία.

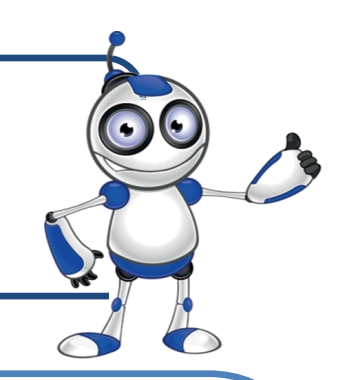

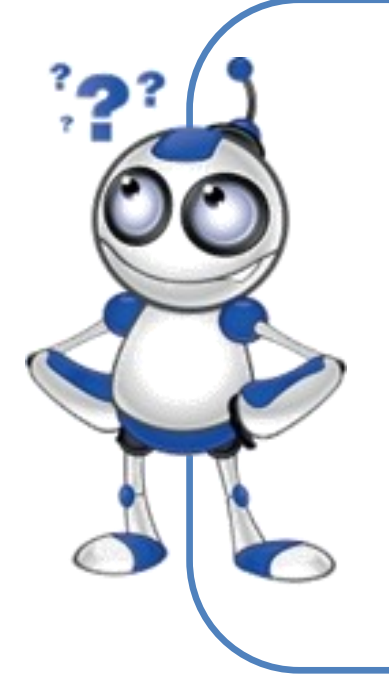

## **Τι θα χρειαστούμε;**

Εξοπλισμός: σταθερός ή φορητός Η/Υ

Εφαρμογή πλοήγησης στο διαδίκτυο (π.χ. Chrome)

Περιφερειακά: Μικρόφωνο, κάμερα (ενσωματωμένα ή μη).

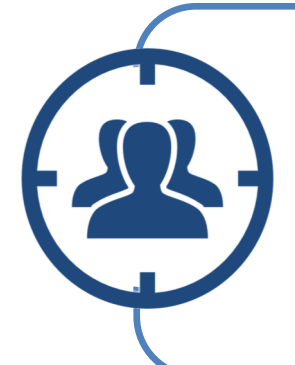

**Ακροατήριο:** Ενήλικες με βασικές ψηφιακές δεξιότητες χρήσης Η/Υ και πλοήγησης στο διαδίκτυο .

**Χρονική Διάρκεια:** 10 λεπτά

**Πριν αρχίσουμε βεβαιωνόμαστε ότι ο χρήστης** 

- **έχει:**
- τον κατάλληλο εξοπλισμό με πρόσβαση στο διαδίκτυο,
- τη δυνατότητα να χειρίζεται βασικές λειτουργίες Η/Υ ή «έξυπνης» συσκευής,
- ⇒ ηλεκτρονικό ταχυδρομείο ή κινητό τηλέφωνο. 2

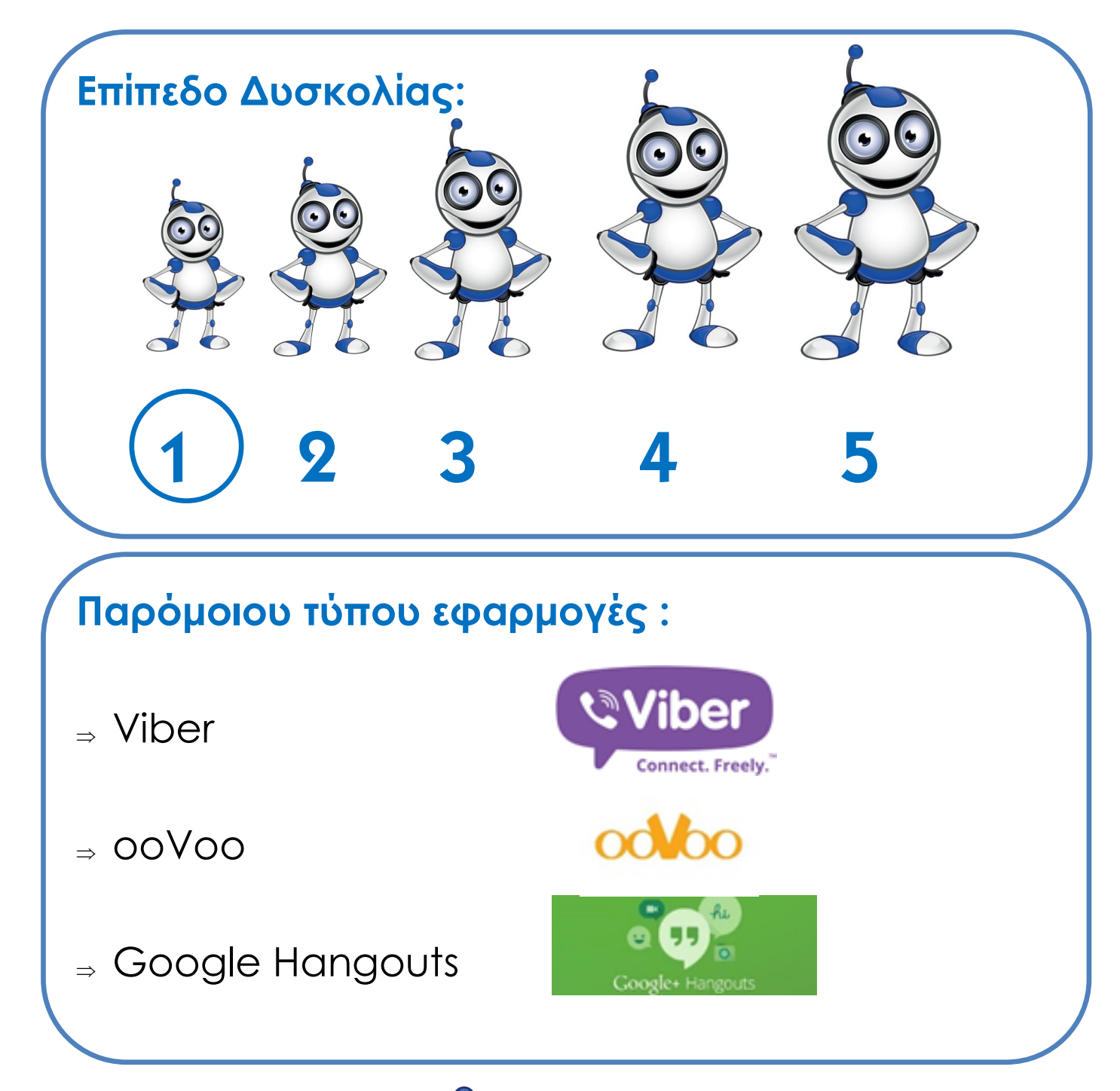

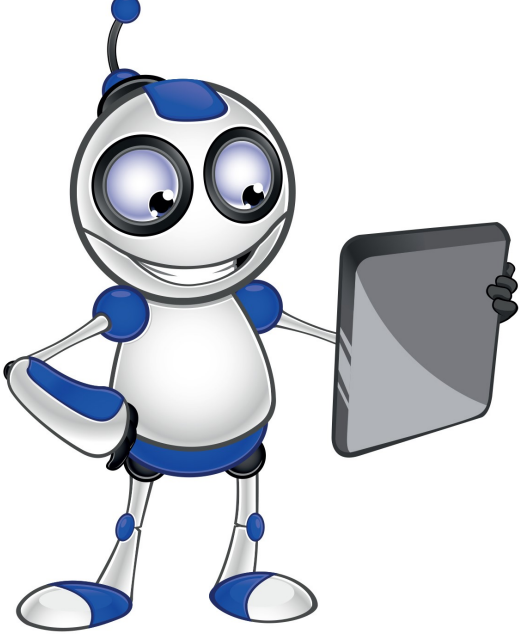